## **Projecten bij het lagenmodel in C#** met Visual Studio

HA-2271-03

Informaticabeheer Bert Cauwenberg en Lieven Pauwels Werkgroep Handel 2018

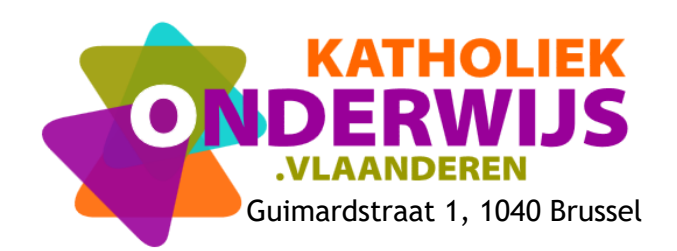

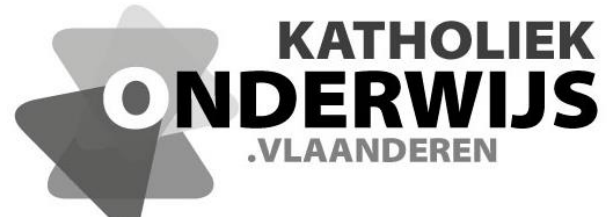

Guimardstraat 1, 1040 Brussel

## **Projecten bij het lagenmodel in C#** met Visual Studio

HA-2271-03

Informaticabeheer Bert Cauwenberg en Lieven Pauwels Werkgroep Handel 2018

**[http://handel.vvkso.net](http://handel.vvkso.net/) D/2016/13.758/044**

**Alle rechten voorbehouden. Behoudens de uitdrukkelijk bij wet bepaalde uitzonderingen mag niets uit deze uitgave worden verveelvoudigd, opgeslagen in een geautomatiseerd gegevensbestand of openbaar gemaakt, op welke wijze ook, zonder de uitdrukkelijke voorafgaande en schriftelijke toestemming.**

## **Inhoud**

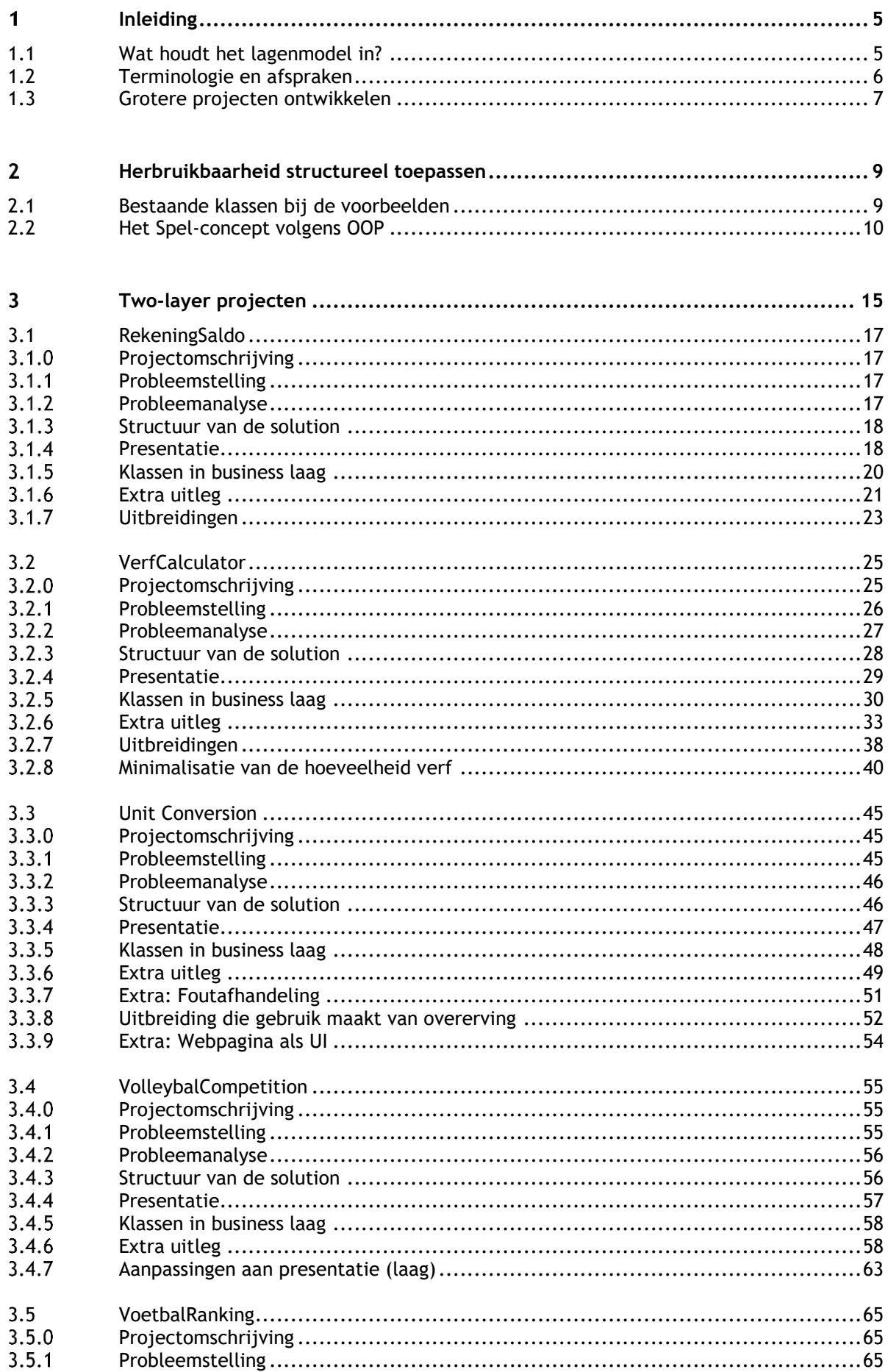

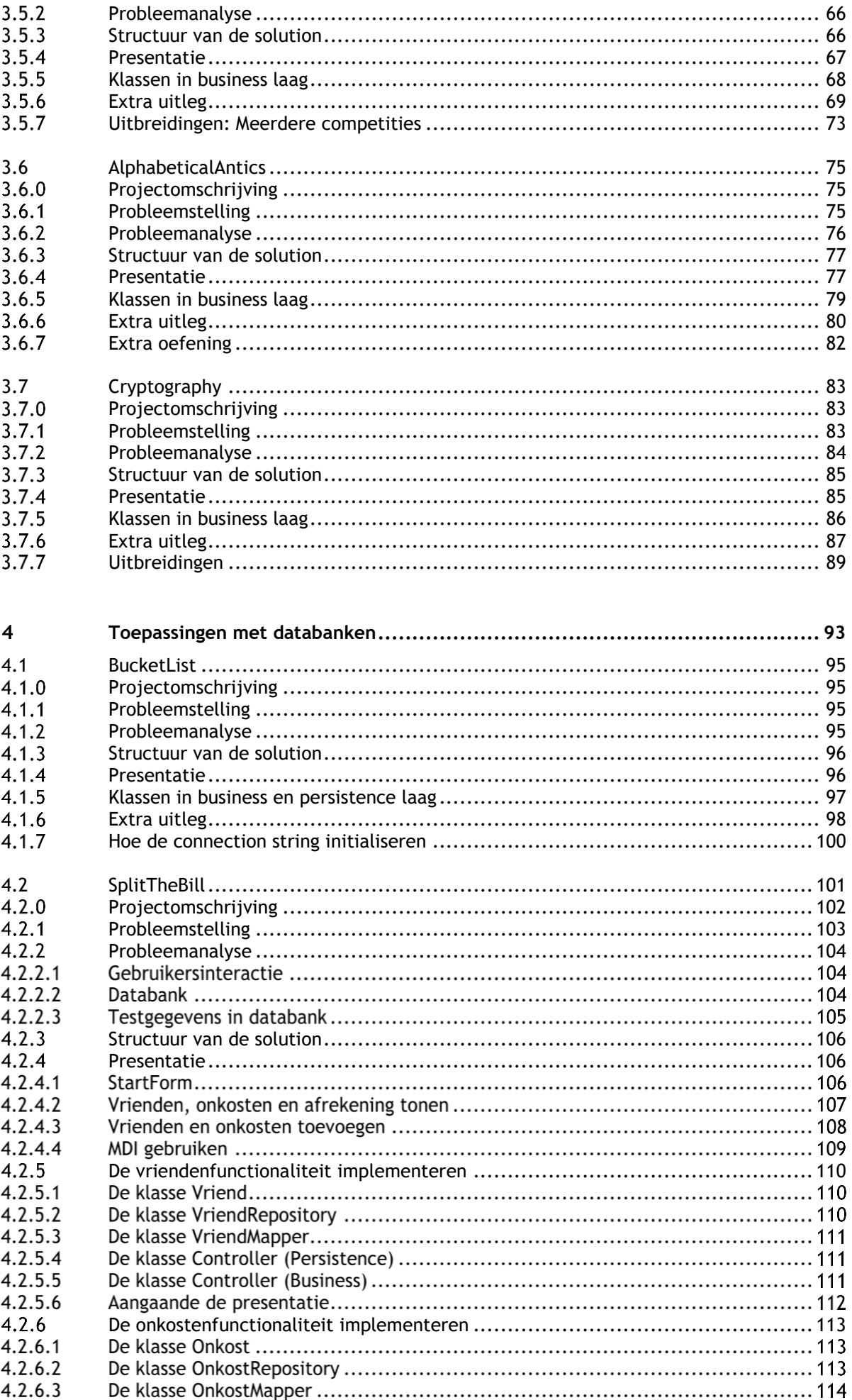

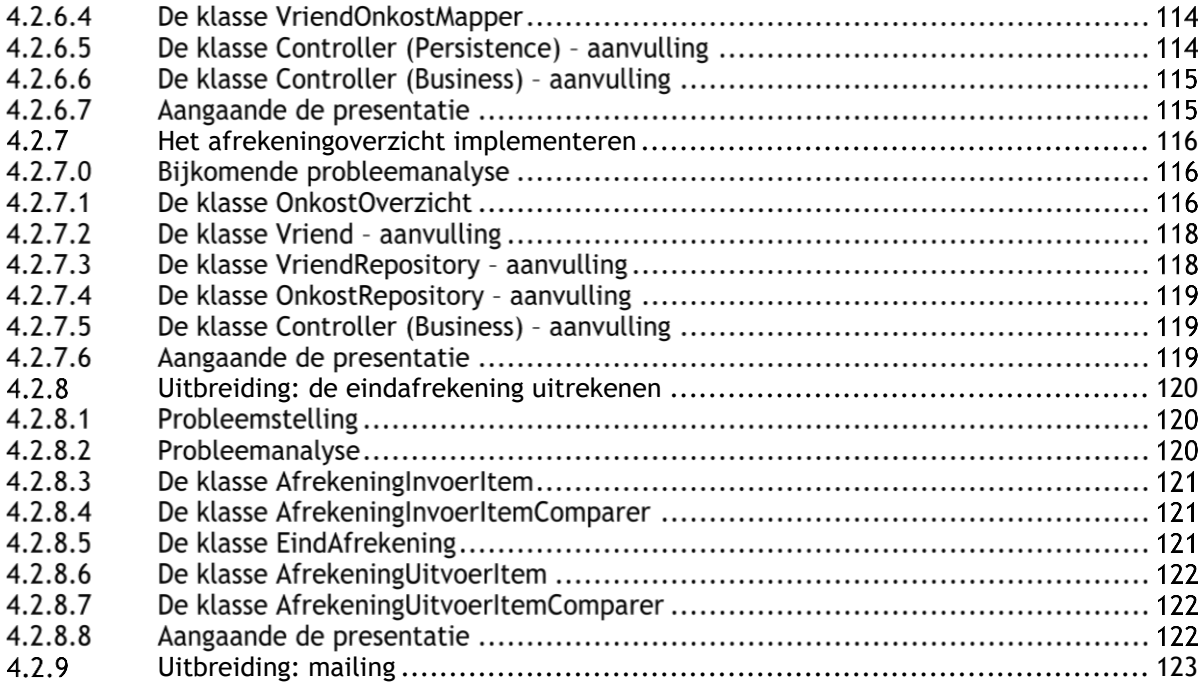